## Photoshop CS6 License Code & Keygen WIN + MAC X64 {{ lifetimE patch }} 2023

Adobe Photoshop is an editing software that can be used to create and modify images. It is compatible with Microsoft Windows XP operating system and is used by millions of people around the world. To install Adobe Photoshop, it is fairly easy. First, you need to download a version of the software from the Adobe website. After the download is complete, open the file, and follow the onscreen instructions. Once the installation is complete, you need to crack Adobe Photoshop. To do this, you need to download a cracked version of the software. Once the crack is downloaded, open the file and follow the instructions to apply the crack. Once the crack is applied, you can start using the software. To make sure that the software is working properly, you should check the version number to ensure that the crack was successful.

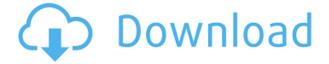

Adobe Photoshop CC for iPad does exactly what you'd expect: Full-featured Photoshop for editing images and layers. It's a lot of fun, and as usual, Photoshop CC has some of the best editing tools out there. It's also on sale at \$40 off. With the Adobe 2019 subscription, if you buy the iPad version now you'll get a free upgrade to the desktop version later this year. Adobe Photoshop CC for iPad still oozes some of the same features as the desktop version of the software. It's a pretty big deal that it can work on all of these different device screen sizes on the fly. The app supports offline editing, too. Something that the iPad Pro photos app doesn't offer yet. Adobe Camera Raw is the catch-all app for opening and editing raw photos. It offers basic editing, though, like cropping and exposure. You can also convert JPGs, TIFFs and more into a RAW-organized photo. The app also includes sliders for color, exposure and location, allowing you fine-tune images by adjusting your settings for a particular photo. While it offers a lot of basic editing features for raw photos, the editing is still rudimentary. Adobe Photoshop Creative Cloud is an classic example of Apple's closed ecosystem, but at the same time, a case can be made for Apple's deeply-integrated software and hardware. Photoshop Creative Cloud remains among the best image editors out there. With the MacBook Pro, you can, in fact, open an.PSD file into the software and make all needed changes. Tired of switching back and forth? Photoshop Creative Cloud can edit and export from Photoshop or Lightroom directly.

## Photoshop CS6Activator Torrent For Windows [32|64bit] 2023

Photoshop is a powerful tool designed for graphic designers and photographers, but it is also capable of photo editing. You can use it to correct and improve the quality of your digital photos. Photo editing is a lot like painting: You can put different colors, shades, and textures on your image, add new elements, correct mistakes, and do many other things. You can also use it to create unique photos according to your own taste and needs. Adobe Photoshop is the most popular software in these fields. It is also used by video editors to create exciting movies for TV and moviemaking. However, Photoshop is a more powerful and sophisticated software. Users can also use a selection box to make changes within their photos. The software is packed with a variety of different tools and filters for different purposes. It is a tool that programmers and photographers can rely on. The program is packed with a variety of tools that make changes to virtually any part of a photo.

You can use the Fx button to open a dialogue box where you can see an endless number of Fx buttons you can use in your photo. An amazing infographic to explain Photoshop. We'll look at why you should use Photoshop and what Photoshop injects into the design process. Everything we learned was by just using this amazing software! If you are drawing something using Adobe Photoshop before you upload it online, you can choose between black and white or grayscale. Black and white is great for quickly showing off your work. It is also a super easy way to quickly proof something since you don't have to worry about what other pieces look like. However, if you are editing something for print, or if you want a more creative choice, grayscale is the way to go. 933d7f57e6

## Photoshop CS6 Incl Product Key With Keygen For Windows 64 Bits {{ lAtest versIon }} 2022

If you add a crop tool to your tool bar, you will find that you can either fill the layer with the color it was edited when you first opened the project, or you can change the fill to use a new color. There is also a Print Color option when you're using the Toolbar option to crop. In addition, you can also choose the positions in which you want to crop. Adobe Photoshop now supports perfect printing by supporting both ICC and PDF profiles. It has also introduced a new crop tool that you can use to accurately plant the exact crop area to print. It's useful if you're printing pictures of your pet, or if you want to crop down a little more for the banner in the background of a banner. Photoshop is a powerful graphics tool used extensively by amateurs and professionals alike for image editing. It is one of the world's most used graphics software tools, it has millions of active users a month around the world. With Photoshop one can edit and combine contrast, light and dark colors, brightness, contrast and many more features to brighten or darken images to make them appear more clear or use it to clarify the aging of the skin. Photoshop is a full-featured, professional grade image editing software. Photoshop is a renowned image-editing program that is praised for its power, versatility, and immense capabilities. It is a very popular and powerful photo retouching, composition, and special effects solution. It supports layers, transparency, and multiple selections. It provides ready solutions to replace multiple images as well as produces and displays a number of new tools and effects.

anurag 9 pro for photoshop 7 free download download adobe photoshop gratis di laptop download photoshop cs6 di laptop gratis why can't i download photoshop on my laptop cara download photoshop terbaru di laptop cara download aplikasi adobe photoshop cs6 di laptop cara download dan install photoshop di laptop cara download photoshop di laptop youtube cara download photoshop cs6 di laptop cara download photoshop cc di laptop

A Template consists of an assortment of pre-made Autotouch layouts assembled into a set of folders in a pre-planned order which can be used to speed up your workflow and help you get the best effect for your project. The Templates can be exported as.ipt and.ot XML files with which you can edit and add new layouts. Within the template file you can embed all of your settings, files, and markups so that you can view them at any time while working with the Template. Cinema LUTs provide an easy way to alter the colors in a scene without changing the color space used in video editing. They're very useful for situations where you're editing a scene outside of a studio, or can't afford to do extensive color corrections, but want to still achieve a more natural look than you can often get with standard lighting. They can be tricky to use, so check out our lesson on the basics. "It's exciting to see that the product and feature updates we promised at MAX are finally here. With the Market Area Design feature, we are redefining how people approach designing and editing across multiple surfaces. With Share for Review, we are bringing that same level of collaboration to desktop editing, enabling global teams to work together easily while breaking down the boundaries of what is possible with the tools and technologies of the modern desktop. And with enhanced content-specific performance and eye drop to help people edit images with ease, we've finally positioned Photoshop to be the ideal tool for creators across the creative continuum, from amateur to professional," said Shantanu Narayen, chief executive officer, Adobe.

When preparing an image for use as a wall poster, overlay graphs are a handy and easy way to add a graph in your design. Included tools allow you to create dozens of different types of graphs from Line Graphs, Pie Charts to Histogram generated graphs using data sets. It's always been an argument among designers: "Photoshop is for pictures, and Framer is for interactive," or "Photoshop is a video editor, and Framer is for drawing." So where do you draw the line? The line is: "Medium = collaboration and creation." Where else could you get a collaborative toolset like this for free? Delegating to others can help you get things done, and particularly in groups, it's a great way to generate interesting and useful output (and keep the peace). Framer allows you to create interactive and animated drawings that consist of a set of shapes with chained actions, props, and transitions. All of these things can be imported into a Photoshop document, and you can even jump into Photoshop's layers and manipulate the document itself as a kind of action. You can even export those layers to a Framer project, making it an excellent way to prototype and iterate. As the name suggests, Face-Aware filters in Photoshop are designed to make up for the fact that humans are creatures of habit. Photoshop's new face-recognition technology, introduced last year, automatically detects your subject's face and makes it easier to retouch it. In addition to these changes, Photoshop has a new Content Aware Fill feature that rejoins empty areas of an image. Photoshop has also added real-time support for the latest resolution formats, including 6K and 8K. The new standard version also has a RAW lens support, supports the adjustment list to the RAW format, and offers lower file size and better compatibility with old formats.

https://techplanet.today/post/gupt-1997-blu-ray-720p-mhd-x264-ac3-51-esubs-drc-1 https://techplanet.today/post/residentevil4isopspgamedownload-installtorrent https://techplanet.today/post/wwwhindi-video-song-wapnet-fix https://techplanet.today/post/tum-jiyo-hazaro-saal-happy-birthday-song-mp3-free-download-extra-qua lity https://techplanet.today/post/solicall-pro-license https://techplanet.today/post/foxconfessorbringsthefloodtorrent-updated https://techplanet.today/post/thomas-karlsson-qliphoth-pdf-hot-download https://techplanet.today/post/surah-al-kahf-dan-terjemahan-pdf-download-patched https://techplanet.today/post/009-1-the-end-of-the-beginning-torrent-download-top-1 https://techplanet.today/post/baca-komik-porno-online-bergambar-71-work

Bringing modern web publishing and vector graphics workflow enhancements to Photoshop, Version CS6 includes a collection of features that were developed by Adobe software engineers, and some that were designed by expert graphic designers. Photoshop has a simple vet powerful way to share your work online. Photoshop CS6 provides amazing tools to improve your web content and speed up your workflow. These tools will push the Web to the next level. In addition to its core graphic design and image editing features, Photoshop CS6 will help you take your web designs to the next level. However, creating your own logos and artwork could be more challenging, and if you want to automate the process too, it'd be better to look for InDesign CS6. The latest release of InDesign, which comes with more informative and impressive features than Photoshop, allows users to create their own unique designs. Once you get to know the automation features of InDesign, you'll surely find it more attractive than Photoshop. Whether you want to retouch an image for printing or create a holiday greeting card, you'd need a versatile photo editor with access to tons of great tools and features. That editor needs big, fast and smart, of course. CS6 goes beyond PS. And if you take a look around, you'll find that it's more powerful, more intuitive, more convenient, and more technical than its predecessor from Adobe. Adobe Photoshop has been the obvious choice for many for guite some time now. It has almost a monopoly in the market. Having a powerful editing tool is only the

beginning of this product. While the features that it is endowed with allow it to be used in significant ways, there are times when we get into trouble over a new feature. The exact moment we started to get confused was when the exact same thing happened to me when it comes to the onion layers. In fact, this issue had came over me many times, and I have tried many options to remove this issue, but to no avail. Well, here I have tried to take a brief journey to remove this error, and I have come to an end. So firstly let us get close to the error.

https://82nd.gg/wp-content/uploads/2022/12/Ps-Photoshop-Download-Apk-LINK.pdf https://kedaifood.com/wp-content/uploads/2022/12/rosasaeg.pdf https://www.distributorbangunan.com/download-free-photoshop-2021-version-22-1-1-license-code-ke ygen-for-windows-x64-latest-2022/ https://annikerfish.com/wp-content/uploads/2022/12/yoobria.pdf http://www.asilahinfo.com/wp-content/uploads/2022/12/wildels.pdf https://hgpropertysourcing.com/wp-content/uploads/2022/12/Photoshop-Cs2-90-Download-CRACKED .pdf https://mentorus.pl/adobe-photoshop-download-pc-software-hot/ http://ooouptp.ru/ps-photoshop-software-download-for-pc-upd/ http://www.fiscalsponsor.net/wp-content/uploads/2022/12/Photoshop-2021-Version-2211-Download-f ree-Serial-Number-Full-Torrent-With-Licence-Key-WIN.pdf https://walter-c-uhler.com/download-free-photoshop-cc-with-full-keygen-for-mac-and-windows-3264bi t-final-version-2022/

The **Basic Editing** feature enables you to crop, select, flip, rotate, and erase the unwanted parts of the image. It is used to remove or recolor the area of the image that is completely occupied by a color or dark image. This feature helps to remove those areas of the image that don't belong to it. An **Adjustment Layer** is used as a tool to make a clone or a selection that is used as a reference for other adjustments. You can make fine adjustments by adjusting the position or opacity of the adjustment layers. When you open a file in Photoshop, you will get a preview of the file. These preview files would help you to identify of what needs to be rectified in the image. These preview files are known as **selection mask**. To rectify any image, you do not have to open the image. In this way, you could rectify the image when the desired images are open on your computer. Photoshop has become one of the premier and most used imaging software used to process and create images. Photoshop Elements. 1. The GIMP – The GNU Image Manipulation Program is an all-around image editor with features that include layers and selections. You can create layers on top of other layers, use import and export options and make selections manually or automatically. The vector and raster features allow you to create lots of different kinds of graphics.